Member of the Helmholtz Association

Helmholtz

Membe

ociation

 $\blacktriangleleft$ 

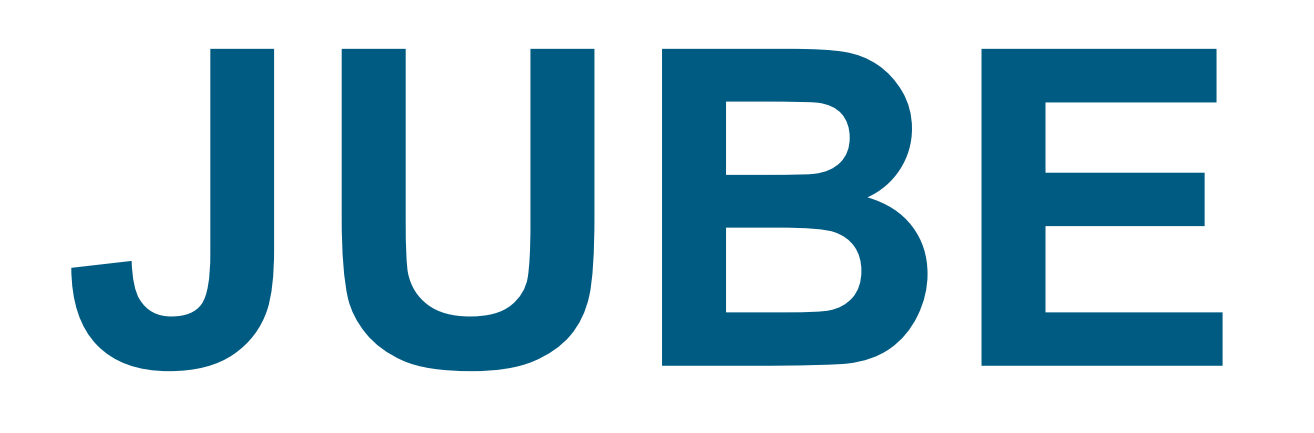

# A Flexible, Application- and Platform-Independent Environment for Benchmarking

Contact: Sebastian Lührs, Kay Thust, Alexander Schnurpfeil, Stephan Graf, Wolfgang Frings {s.luehrs, k.thust, a.schnurpfeil, st.graf, w.frings}@fz-juelich.de

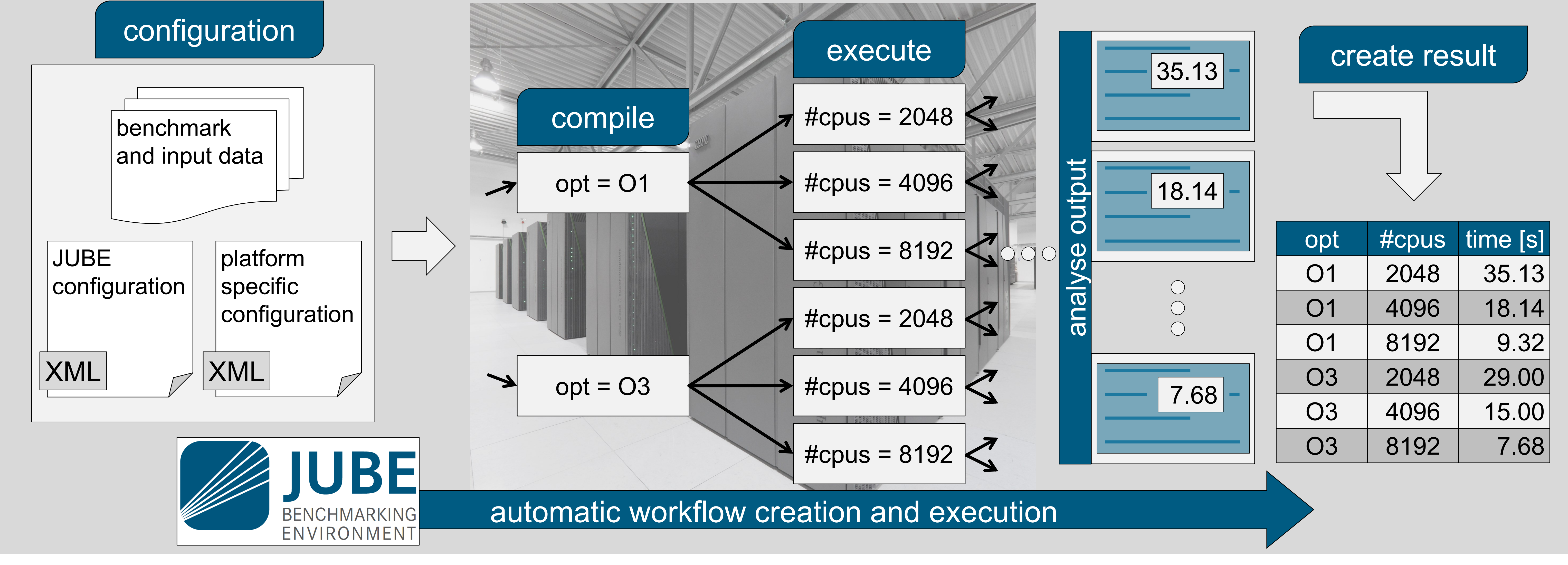

#### **Introduction**

- **Separation of data and commands** in a way that the same commands are executed with different input data in a similar manner
- Parameters span a **multi-dimensional parameter space**, which can be used for substitution of placeholders in given templates
- Definition of parameters creates an **independence of applications and platforms**, and generates reproducible and comparable results **KML based input file layout**

Automating benchmarks is important for **reproducibility** and hence **comparability**, which is the major intent when performing benchmarks. Furthermore managing different combinations of parameters is error-prone and often results in a significant amount of work especially if the parameter space gets large. In order to alleviate these problems, JUBE supports performing and analysing benchmarks in a **systematic way**. It allows adapting custom workflows to new architectures easily. Because of the generic layout JUBE can also be used for **testing** or **production** scenarios whenever a structured workflow generation and evaluation is needed.

The new **Python based** version of JUBE enhances and restructures the older Perl based version[1]. It was used in many projects like DEISA and PRACE.

## **Key concept and strategy of JUBE**

#### **Internal workflow handling**

<**jube**>

<**benchmark** name="bench" outpath="dir">

```
<parameterset name="compileparameter"> <!-– compile parameter -->
 <parameter name="flags">-O1,-O3</parameter>
```
<**parameter** name="execname">my\_exe</**parameter**>

```
</parameterset>
```
<**fileset** name="sources"> <!-- ext. files used by benchmark --> <**copy**>sources/\*</**copy**>

- **High-level HPC queue management system** configuration and communication options
- Benchmark run file reusage

</**fileset**>

<**substituteset** name="compilesub"> <!-- file substitution --> <**iofile** in="Makefile.in" out="Makefile" /> <**sub** source="#EXECNAME#" dest="\$execname" />

```
</substituteset>
```

```
...
```
<**step** name="compile"> <!-- compile step definition --> <**use**>compileparameter</**use**>

```
<use>sources</use>
```

```
<use>compilesub</use>
```

```
<do>make OPT=$flags</do>
```

```
</step>
```
<**step** name="execute" depend="compile">...</**step**> <!-- depend -->

```
<patternset name="time_pattern"> <!-- regular expression -->
     <pattern name="time" unit="s">execution_time: (.+?) </pattern>
   </patternset>
   <analyser name="analyse"> <!-- scan definition -->
     <use>time_pattern</use>
     <analyse step="execute"><file>stdout</file></analyse> 
   </analyser>
   <result> <!-- result layout -->
     <table name="result" sort="flags,cores">
       <column>flags</column>
       ...
     </table>
   </result>
 </benchmark>
</jube>
```
### **Input file layout**

[1] W.Frings et al., A Flexible, Application- and Platform-Independent Environment for Benchmarking, *Parallel Computing: From Multicores and GPU's to Petascale, IOS Press, 2010, Advances in Parallel Computing Volume 19* [2] www.deep-er.eu

- Set definitions are used to create collections of parameters, files, substitutions or patterns
- Sets will be combined and executed within the given step environment which also provides the execution

commands

- Parameter lists are automatically expanded
- Dependencies between different steps possible
- Support for asynchronous execution to **allow job submission**
- **Platform specific configuration files** can be used to provide platform wide parameter- or filesets

# **Create platform independent benchmarks**

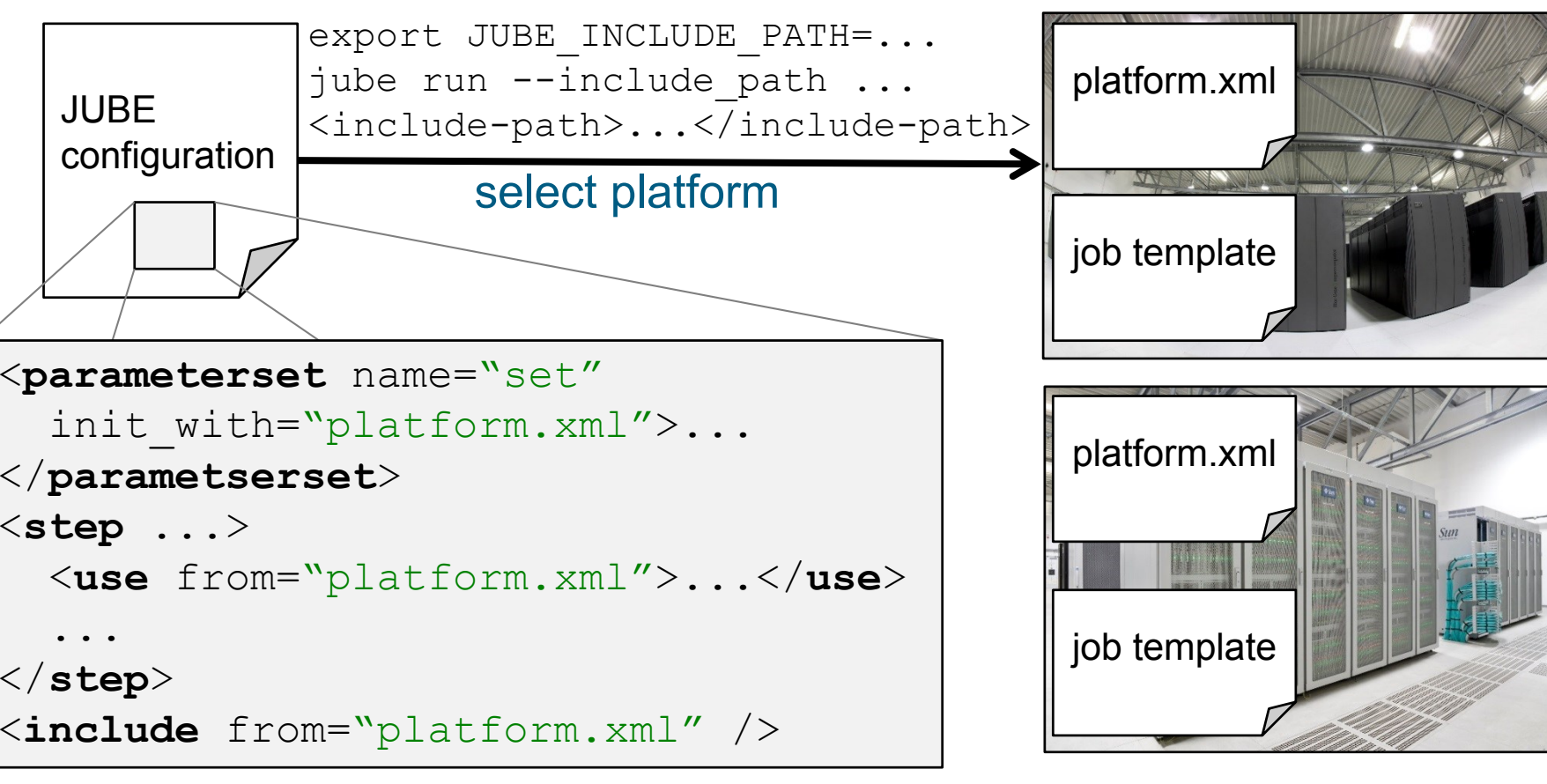

### **Implementation and availability**

 Implemented in Python (compatible with Python 2.6, 2.7, 3.2 or any newer version)

- Command line accessible options
- Open Source (GPLv3)
- Documentation and tutorial available online
- Download: **www.fz-juelich.de/jsc/jube**
- Benchmark configuration examples: **github.com/FZJ-JSC/jube-configs**

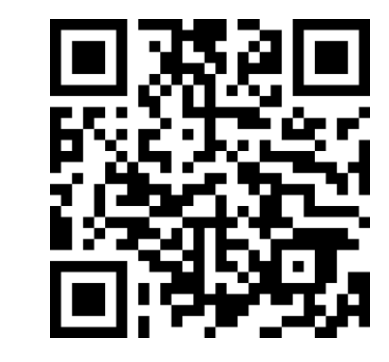

Contact: **jube.jsc@fz-juelich.de**

# **Outlook and future work**

## **Use case: System monitoring**

JUBE is used in the European project DEEP-ER[2] for different purposes: On the one hand, modifications of software or hardware potentially also change the system's baseline performance, which impairs the comparability of benchmarks over time. Hence JUBE is used for **continuous monitoring** to distinguish system changes from application changes. On the other hand, classical application benchmarking is conducted to **compare different I/O strategies and libraries**.

In the project, JUBE configurations for *HPL*[3], *IOR*[4], *mdtest*[5] and the *MPI Linktest*[6] benchmark were created.

## **Sandbox directory structure**

compile

 $|$ execname = my\_exe

 $|$ execname = my\_exe

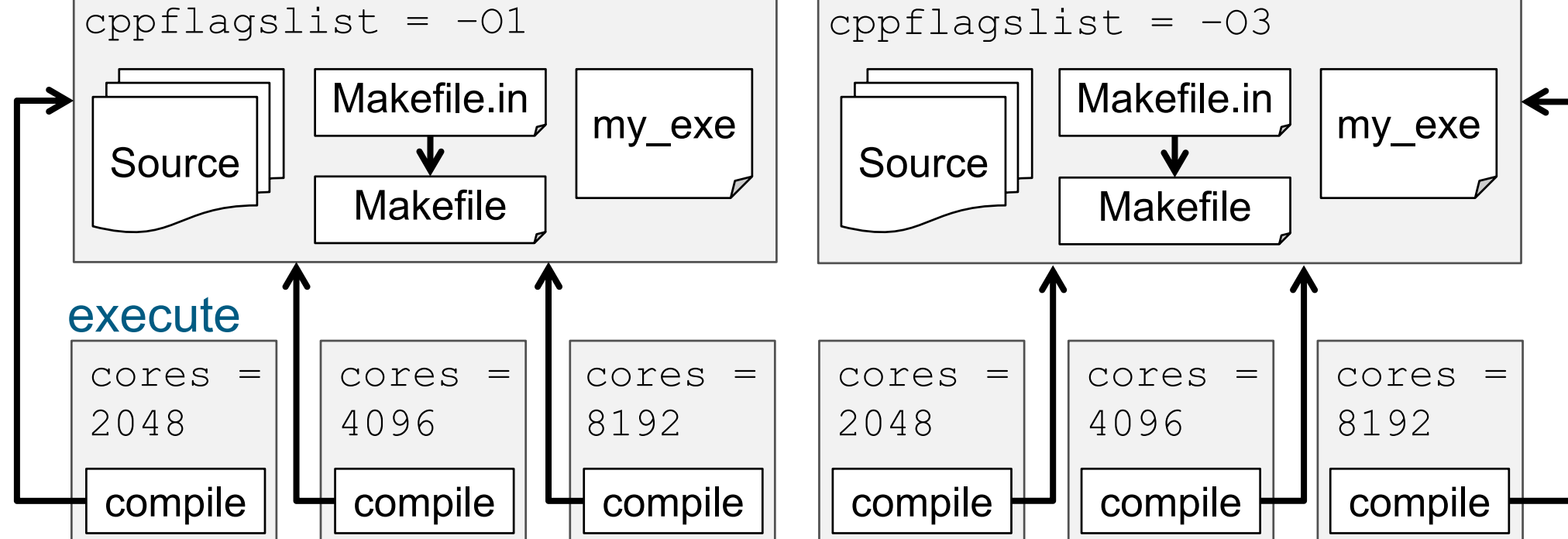

- Each parameter/step combination **runs in a separate directory**
- External additional files can be linked or copied
- Dependent step directories can be accessed using automatic generated symbolic links

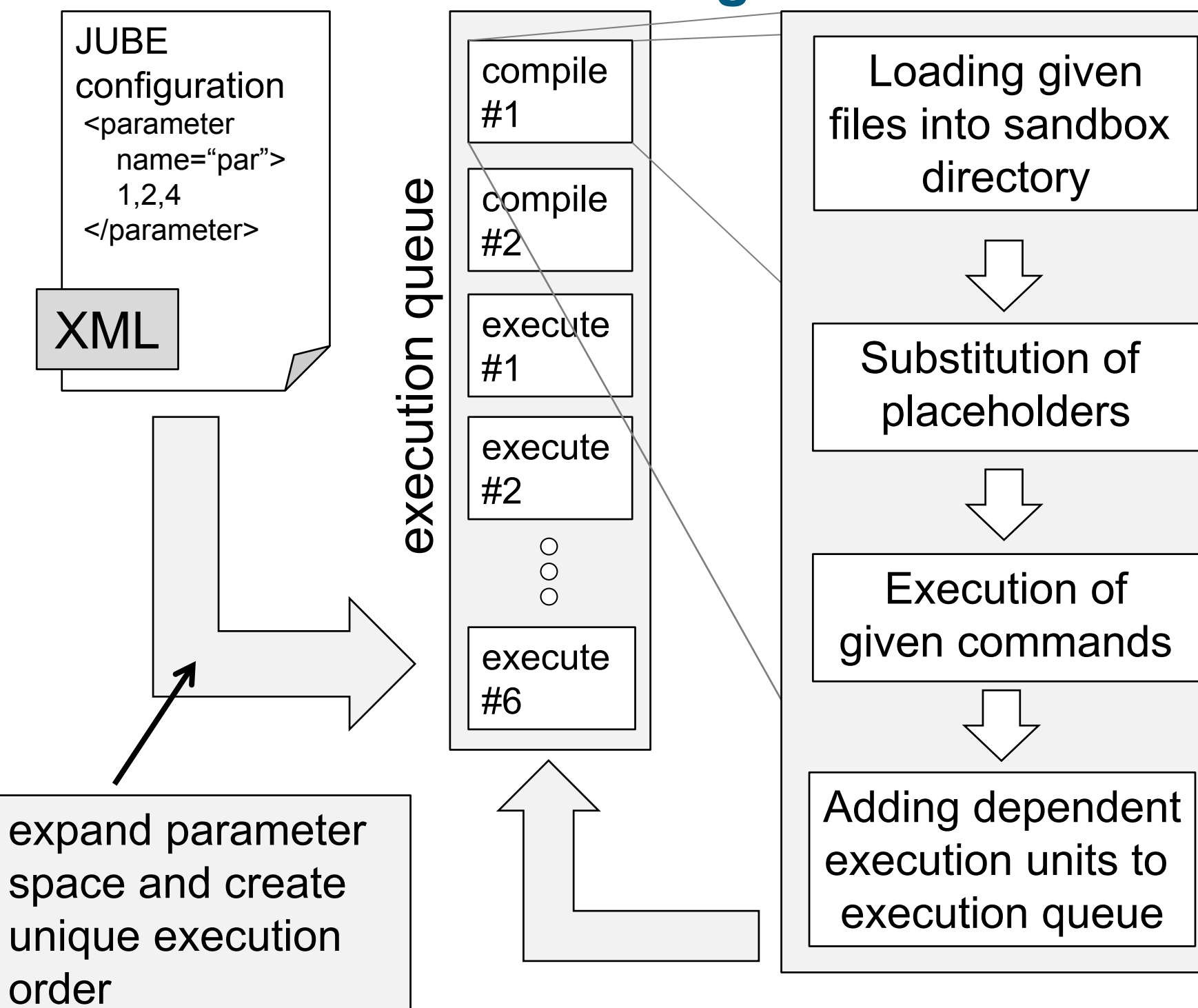

[3] www.netlib.org/benchmark/hpl [4] sourceforge.net/projects/ior-sio [4] sourceforge.net/projects/mdtest [5] www.fz-juelich.de/jsc/linktest

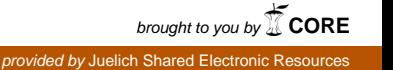

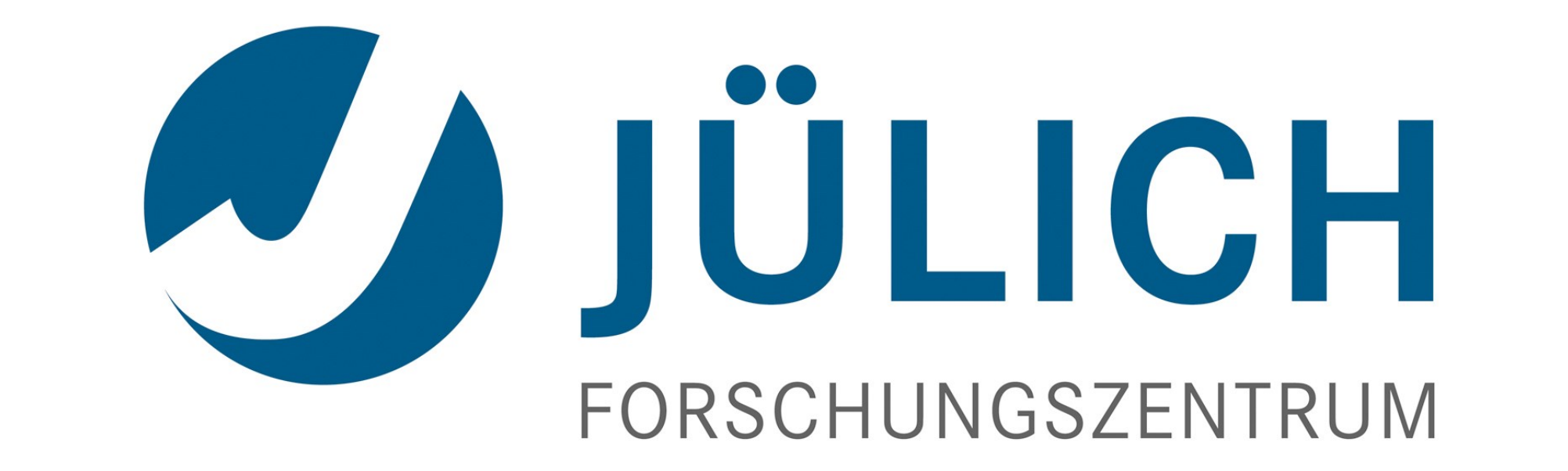